## **HP Laptop Touchpad Doesn't Work**

On some HP laptops, if the touchpad doesn't work, double tap the orange light in the upper left hand corner of the touchpad to enable it.

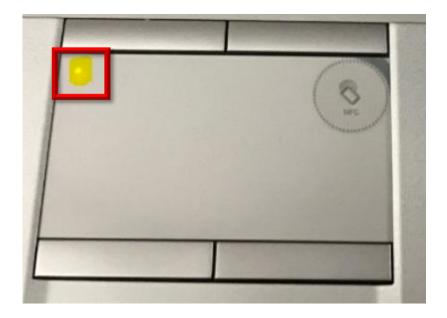